## تفاصيل استعمال الأدوات التكنولوجيّة في درس محوسب رقم "2″ :—

ا روسا رسا رج :ا تّا :دسّا

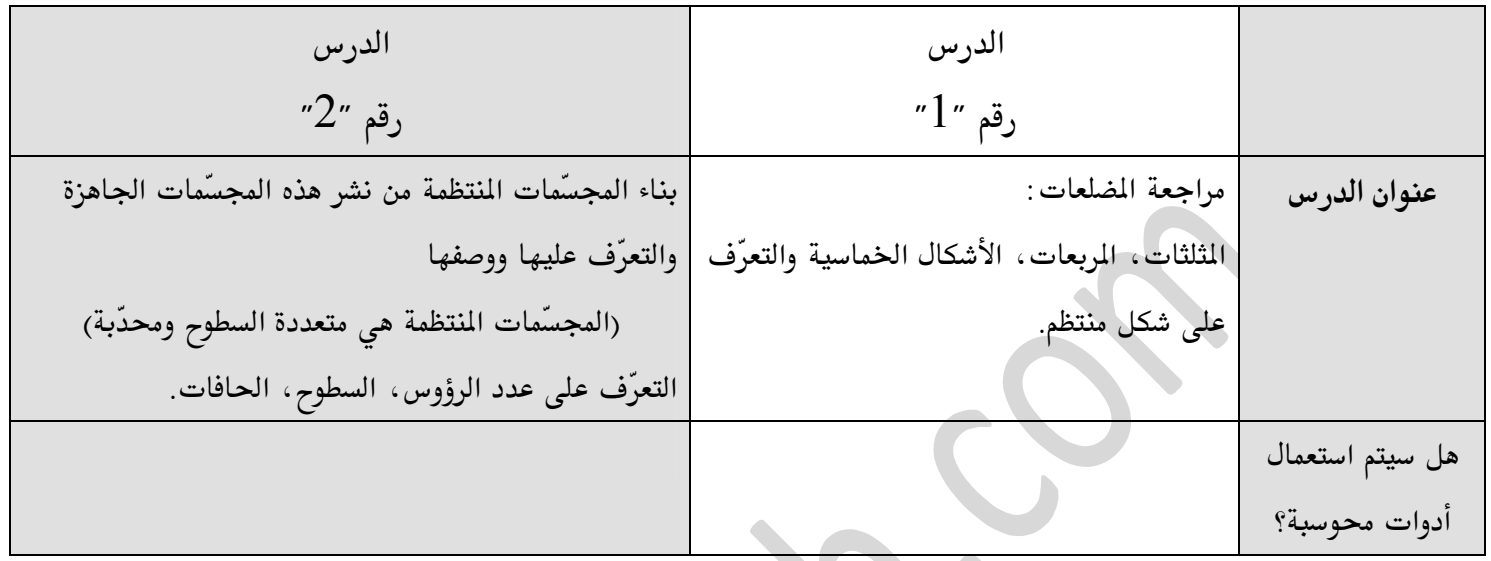

عنوان <u>الدرس المحوسب</u> : التعرّف على المجسّمات المنتظمة – التعرّف على عدد الرؤوس، السطوح، الحافات

.<br>أهداف الدرس حسب <u>ا**لمنهج التعليمي** هي</u> كما يلي: –

أ– <u>أن يتعرّف الطالب على المجسّم بواسطة استخدام فروش جاهزة من</u>

المضلعات المنتظمة

ب– <u>أن يتعرّف الطالب على عدد الرؤوس، الحافات والسطوح</u>

<u>الأدوات التكنولوجيّة</u> المستعملة خلال الدرس هي: يرمجيّة خاصّة ٍ أدوات مساعدة خلال الدرس: ورق<mark>ة عمل رقم "1</mark>"

عنوان <u>الرابط</u> المستعمل خلال الدرس هو كما يلي : – http://nlvm.usu.edu/en/nav/frames\_asid\_128\_g\_1\_t\_3.html

الأهداف من استعمال الأداة المحوسبة خلال الدرس هي كما يلي: –  $21$  أن يكتسب الطالب دافعيّة وحافز للدرس باستعمال مهارات المئة ب– <u>تعليم المسطلحات بواسطة برمجيات هندسيّة محوسبة بدل العرض المجرّد</u> ج– تساعد الطالب على عدّ الرؤوس، الحافات والسطوح بطريقة سهلة باستعمال للألوان د– <u>من خلالها يستطيع الطالب رؤية دوران المجسّم في الفراغ بواسطة استخدام البرمجيّة</u>

niva-math.com

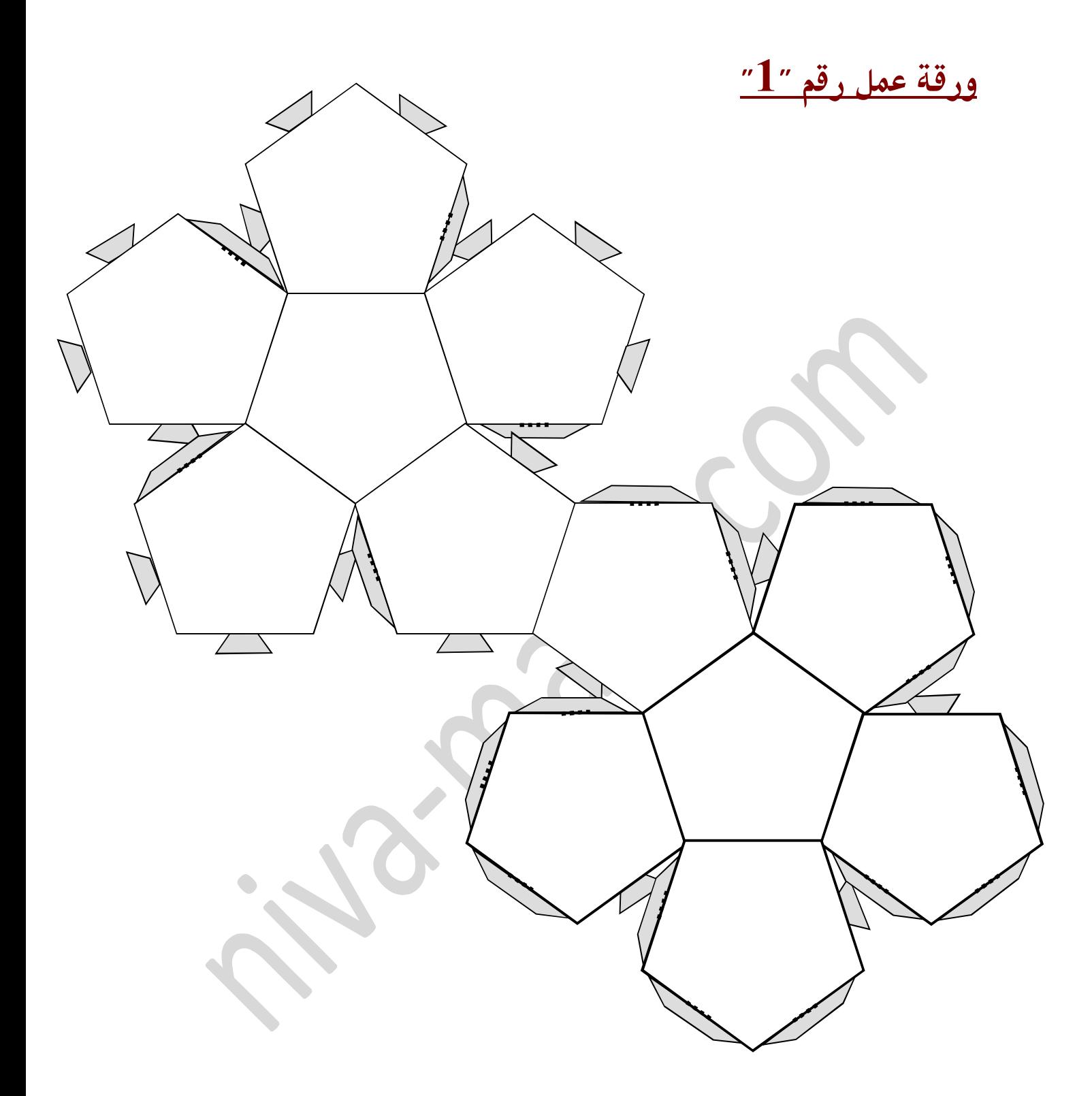

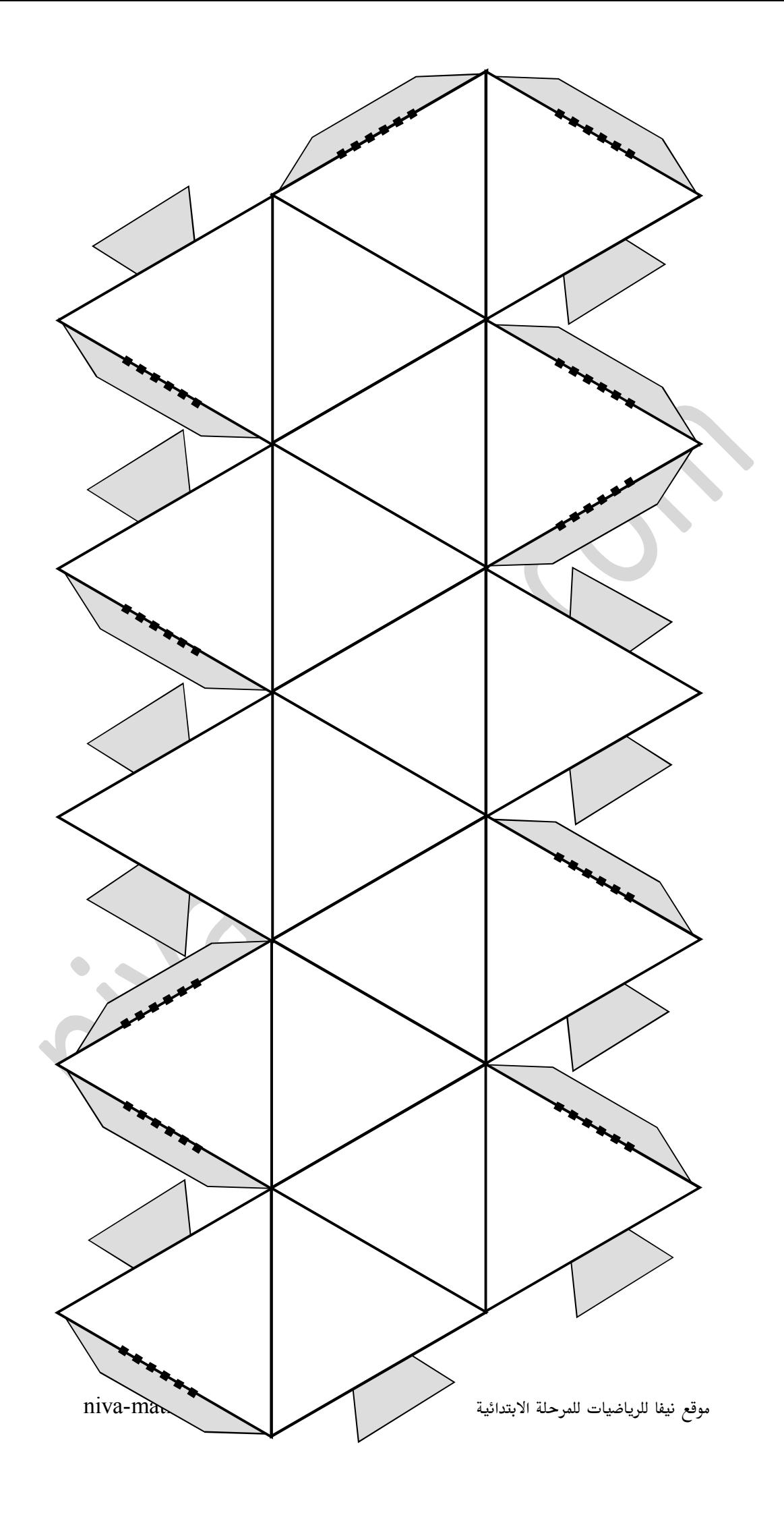

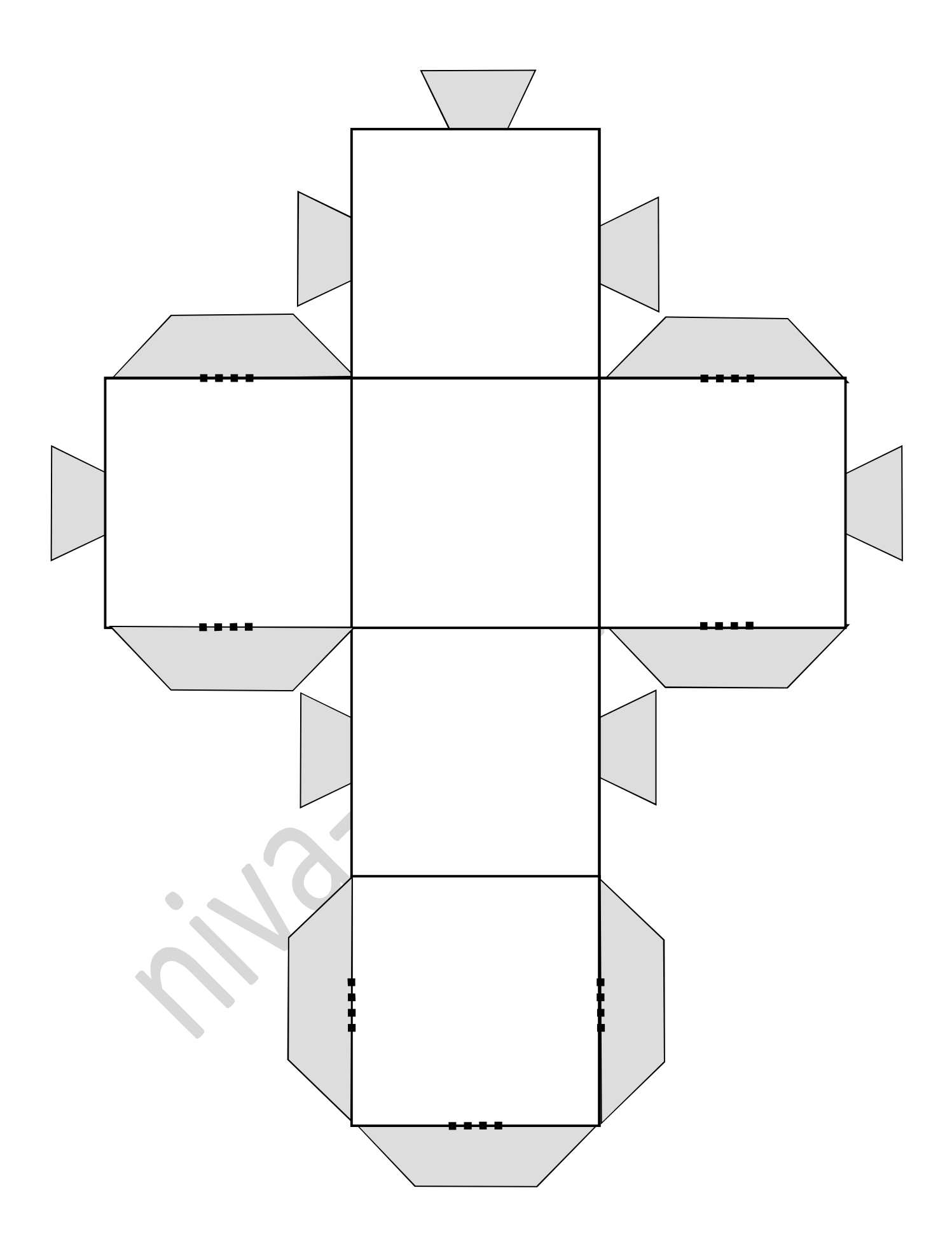

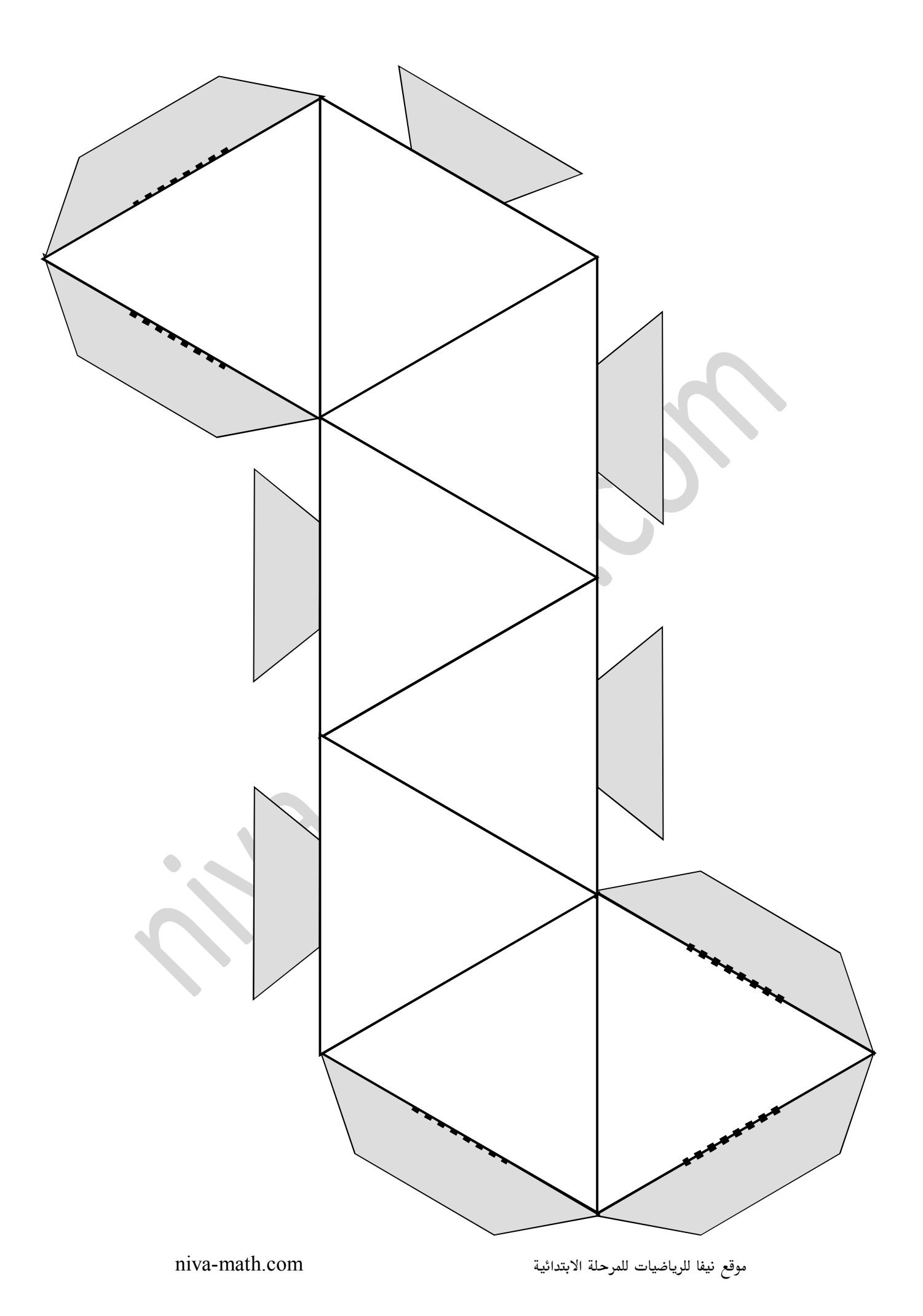

## **ّ :-أكمل الجدول التالي باستخدام البرمجیة**

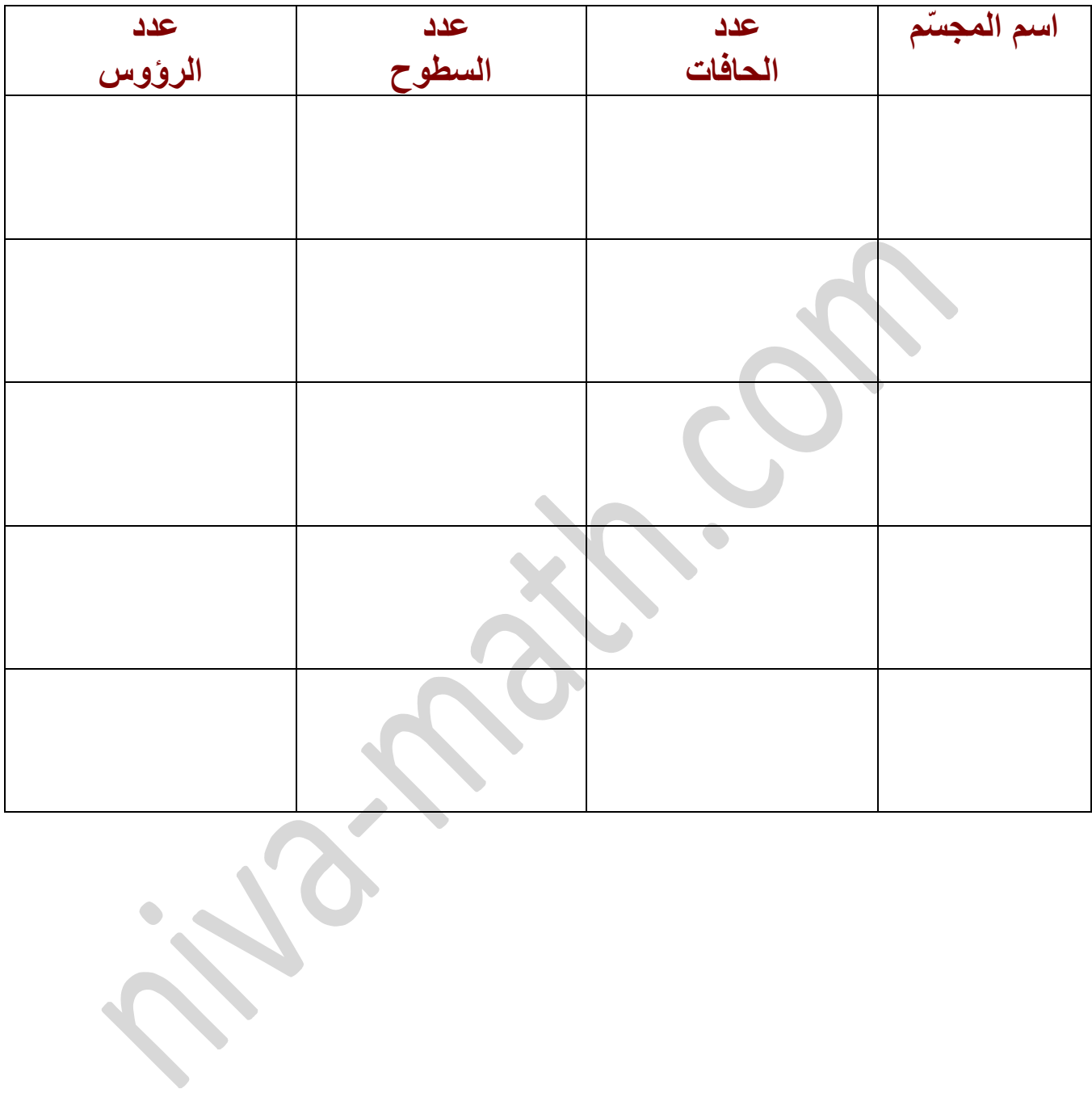

 $\frac{1}{2}$